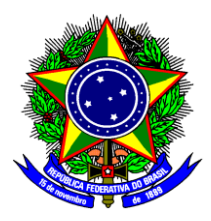

#### **MINISTÉRIO DA EDUCAÇÃO INSTITUTO FEDERAL DE EDUCAÇÃO, CIÊNCIA E TECNOLOGIA DE SÃO PAULO**

Deliberação nº BRA.006/2020, de 29 de outubro de 2020

*Aprova alteração no Plano Estratégico para Retomada das Atividades Acadêmicas.*

O PRESIDENTE DO CONSELHO DE CÂMPUS DO CÂMPUS BRAGANÇA PAULISTA DO INSTITUTO FEDERAL DE EDUCAÇÃO, CIÊNCIA E TECNOLOGIA DE SÃO PAULO, no uso de suas atribuições legais e, considerando a decisão do Conselho de Câmpus na reunião do dia 10 de setembro de 2020,

RESOLVE:

Art. 1º - APROVAR, na forma de anexo, alteração no Plano estratégico para Retomada das Atividades Acadêmicas do Câmpus Bragança Paulista, referente ao sub-item: **"Cronograma e Critérios para e realização das Atividades e a Validação da Assiduidade dos Discentes".**

Art.2º - Esta deliberação entra em vigor nesta data.

JOAO ROBERTO MORO:87113481868 Assinado de forma digital por JOAO ROBERTO MORO:87113481868 Dados: 2020.10.29 19:02:57 -03'00'

(assinado eletronicamente)

JOÃO ROBERTO MORO

PRESIDENTE DO CONSELHO DE CAMPUS

### IFSP CÂMPUS BRAGANÇA PAULISTA

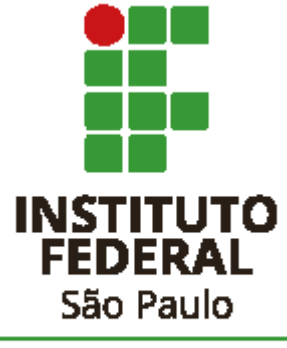

Câmpus Bragança Paulista

**Plano Estratégico para Retomada das Atividades Acadêmicas Decorrente da pandemia Covid 19**

**Outubro / 2020**

## **GRUPO DE TRABALHO**

Este documento foi elaborado pelo Grupo de Trabalho constituído pela Portaria nº BRA.0095/2020, de 29 de junho de 2020 e Portaria nº BRA.0099/2020, de 08 de julho de 2020, para atendimento ao disposto na Portaria IFSP nº 2337/2020, de 26.06.2020, no âmbito do Câmpus Bragança Paulista.

- André Marcelo Panhan DAE
- Adilson de Souza Cândido ECA
- Anteni de Sousa Belchior CGP
- Camila Fátima dos Santos CRA
- Cíntia Macedo de Lima TMCT
- Cristina Corrêa de Oliveira GETI
- Fabiana Natalia Macedo de Camargo CBI
- Fernando Rodrigues TINF
- Iara Leme Russo Cury TMEC
- Jade Schevenin DAA
- Karla Cristiny Moraes da Silva CSP / Pedagoga
- Letícia de Souza Netto Brandi ADS
- Luciano Guimarães Mendes TMCT
- Marina Mitie Gishifu Osio MAT
- Rosalvo Soares Cavalcante Filho CAE
- Rubens Pantano Filho TMEC
- Victor Hugo Fonseca Campos CGP
- Vitor Garcia TEEL
- Wagner Ideali MCI

# Sumário

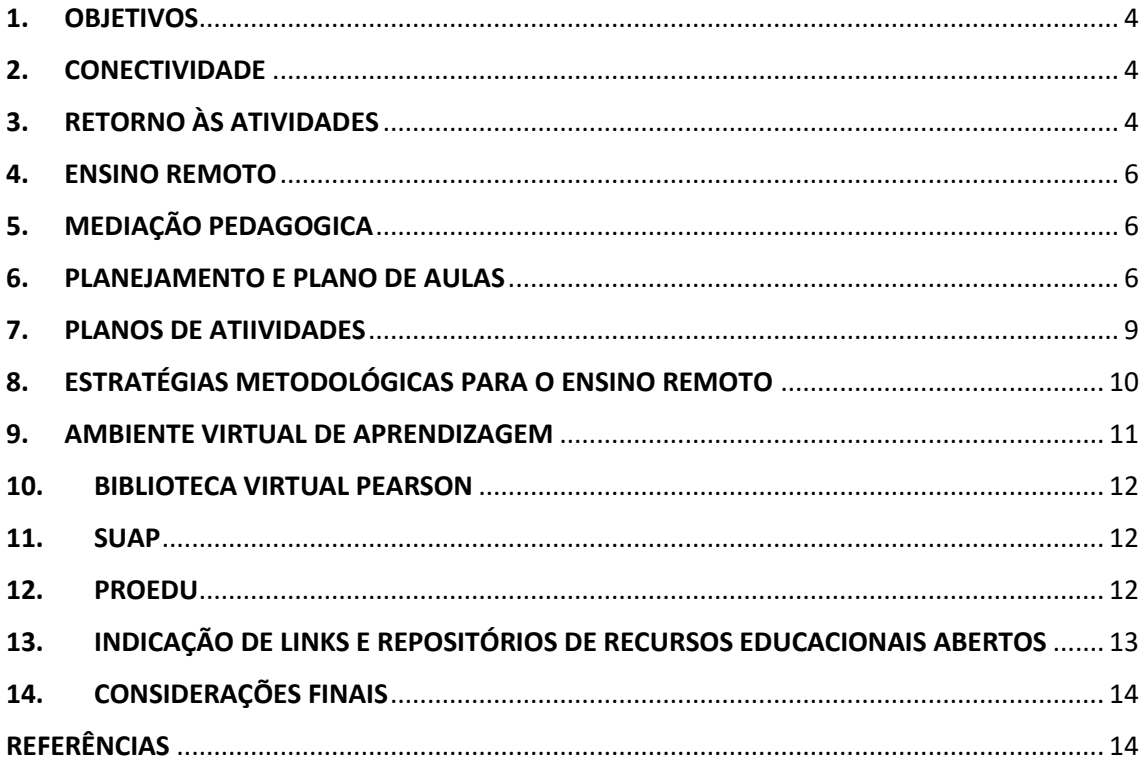

## <span id="page-5-0"></span>**1.** OBJETIVOS

#### **Geral**

Propor orientações básicas para retomada das atividades acadêmicas em situação emergencial.

#### **Específicos**

- Indicar elementos da concepção de ensino remoto durante a situação emergencial.
- Delinear aspectos relativos ao planejamento e Plano de Aula no ensino.
- Sugerir estratégias metodológicas para aplicação no ensino remoto.

## <span id="page-5-1"></span>2. CONECTIVIDADE

0 Campus deve manter, por meio de pesquisas, as informações necessárias para a tomada de decisões acerca das providências a serem tomadas junto aos discentes, de forma a garantir que todos tenham acesso para a aplicação de atividades pedagógicas.

Para tanto, deve ter como referência dados quantitativos e/ou qualitativos que levem em conta o levantamento individual dos estudantes para verificar se todos possuem equipamentos (computador, notebook, celular, tablet) que viabilizem o acesso e o levantamento individual dos estudantes quanto ao acesso à internet, para verificar se todos possuem internet contratada que permita assistir a vídeos, acessar plataformas, recepcionar e enviar materiais, se esse acesso se dá apenas por celular ou também por outros equipamentos de informática.

Realizada a pesquisa e verificado que nem todos possuem acesso ás ferramentas de comunicação e tecnologias da informação, o câmpus deverá buscar resolver as situações, considerando a necessidade de equipamentos, buscando meios para aquisição e/ou manutenção dos mesmos, inclusive junto à Pró-reitoria de Administração.

## <span id="page-5-2"></span>3. RETORNO ÀS ATIVIDADES

As atividades acadêmicas dos cursos técnicos, superiores e de pós-graduação do Câmpus Bragança Paulista do Instituto Federal de Educação, Ciência e Tecnologia de São Paulo (IFSP), serão retomadas de forma remota.

Serão ofertados todos os componentes curriculares com tratamento metodológico Teórico (T), Teórico-Prático (T/P) e Prático (P), conforme as diretrizes definidas na Portaria IFSP N° 2337, de 26 de junho de 2020.

Os componentes curriculares com tratamento metodológico Teórico-Prático (T/P) e Prático (P) poderão realizar atividades práticas através simuladores, gravações de vídeos realizadas nos laboratórios do campus para demonstrações ou reorganizar os conteúdos práticos para os finais dos semestres/anos letivos.

Os Estágios, Práticas como Componente Curricular (PCC) e Atividades Teórico-Práticas (ATPA), especificamente do Curso de Licenciatura em Matemática, também serão ofertados de forma remota, conforme diretrizes e orientações estabelecidas na Instrução Normativa PRE Nº 008/2020.

Para tanto, deverão ser reelaborados todos os **Planos de Aulas**, sendo descritas as Metodologias de Ensino e Recursos, os Instrumentos e Critérios de Avaliação da Aprendizagem e os Cronograma e Critérios para e realização das Atividades e a Validação da Assiduidade dos Discentes. As diretrizes para a reelaboração dos Planos de Aulas estão descritas na seção 6.

De posse dos Planos de Aulas, a Comissão para Elaboração e Implementação de Projeto Pedagógico de Curso (CEIC) ou o Núcleo Docente Estruturante (NDE)/Colegiado de Curso deverá elaborar um Plano de Atividades, conforme o Anexo II constante da na Portaria IFSP N° 2337. As diretrizes para elaboração do Plano de Atividades estão descritas na seção 6.

Em caso de liberação integral das atividades presenciais, as atividades remotas poderão ser mantidas, de forma concomitante, até que a situação dos calendários esteja normalizada.

#### **Acompanhamento das Ações Pedagógicas**

0 acompanhamento das ações pedagógicas deverá ser realizado pela Coordenadoria Sociopedagógica (CSP) conforme inciso IV do Art. 15 da Resolução 26/2016.

A cada dois meses deverá ser encaminhado um relatório das atividades à PRE, com informações de cada curso, contendo informações agrupadas, em Capítulos (para os cursos), turma em seções e disciplinas em subseções, e deverá ser composto por:

- I. Diários de classe dos componentes curriculares constantes no plano de atividades para retorno, devidamente preenchidos com o descritivo do conteúdo trabalhado e da forma de trabalho (presencial, híbrido, remoto) agrupados por cursos e turmas.
- II. Um documento descritivo, contendo as dificuldades para a condução das atividades e as estratégias de contorno destas dificuldades, apenas se estas ocorrerem, retratando uma turma por seção do texto.

A elaboração deste relatório deverá ser realizada da forma mais coletiva possível, envolvendo todos os servidores. Desta forma, serão utilizados formulários online para serem respondidos pelos professores, facilitando o levantamento dos dados. Os dados deverão ser avaliados e consolidados pela Diretoria Adjunta Educacional, com auxílio da Coordenadoria Sociopedagógica, do NAPNE e dos Coordenadores de Curso.

A partir da avaliação dos dados desse relatório, é possível a reavaliação da estratégia do cárnpus, que deverá ser feita pela Diretoria Adjunta Educacional, Coordenadoria Sociopedagógica, NAPNE e Coordenadores de Curso, baseando-se no relatório confeccionado e nas orientações das autoridades sanitárias no momento desta avaliação.

Caso exista a necessidade de mudança de estratégia, o Grupo de Trabalho que gerou a proposta inicial deverá propor uma nova e submeter à avaliação e aprovação do CONCAM, da mesma forma da proposta inicial.

## <span id="page-7-0"></span>4. ENSINO REMOTO

Em uma situação emergencial, como a advinda pela pandemia do coronavirus, na qual as recomendações de isolamento social são impostas, surgem desafios a ser enfrentados pelas instituições educacionais. Nesse contexto, o ensino remoto surge como uma alternativa que visa atender com rapidez e efetividade as demandas de escolarização e formação acadêmica.

O ensino remoto é um formato de escolarização mediado por tecnologia, mantidas as condições de distanciamento professor e aluno. Esse formato de ensino se viabiliza pelo uso de plataformas educacionais ou destinadas para outros fins, abertas para o compartilhamento de conteúdos escolares. Embora esteja diretamente relacionado ao uso de tecnologia digital, ensinar remotamente não é sinônimo de ensinar a distância, considerando esta última uma modalidade que tem uma concepção teórico-metodológica própria e é desenvolvida em um ambiente virtual de aprendizagem, com material didático-pedagógico específico e apoio de tutores.

No caso da IFSP-BRA, a modalidade de ensino remoto vai ao encontro da proposta de período suplementar excepcional e pressupõe o planejamento de componentes curriculares do ensino presencial para o formato remoto.

## <span id="page-7-1"></span>5. MEDIAÇÃO PEDAGOGICA

A Mediação Pedagógica é o acompanhamento mais próximo das condições e possibilidades de aprendizagem dos estudantes, com as devidas orientações e auxílio, enquanto estivermos neste contexto da situação de excepcionalidade vivida em função do COVID-19.

O processo de Mediação Pedagógica poderá ser instituído para um curso ou para uma turma específica, com critérios definidos no respectivo Plano de Atividades, conforme as diretrizes definidas na Instrução Normativa PRE/IFSP nº 6, de 07 de julho de 2020

### <span id="page-7-2"></span>6. PLANEJAMENTO E PLANO DE AULAS

O planejamento de ensino é um processo no qual devem ser considerados diferentes aspectos que envolvem o contexto e a realidade do aluno e do professor, no que se refere, entre outros aspectos, ao uso de estratégias didáticas e recursos tecnológicos.

Desta forma, os Planos de Aulas deverão ser reelaborados pelos docentes, descrevendo todas as atividades que serão ofertadas, discriminando os instrumentos e critérios de avaliação de aprendizagem, metodologias de ensino e recursos, cronograma e critérios para a realização das atividades e validação da assiduidade dos discentes.

Para a reelaboração dos Planos de Aulas os docentes deverão solicitar a reabertura dos mesmos ao coordenador de curso, realizando os seguintes procedimentos:

- 1. No SUAP acessar o diário do Componente Curricular.
- 2. Escolher a opção "Acessar Plano de Aulas".
- 3. Clicar no botão "Solicitar reabertura do plano ao coordenador".

O Coordenador do curso deverá entrar no SUAP e devolver o Plano de Aulas ao docente, para as devidas correções, realizando os seguintes procedimentos:

- 1. No SUAP acessar a opção Planos de Aulas >> Gerenciar Plano de Aula
- 2. Selecionar o Plano de Aulas.
- 3. Clicar no botão "Devolver Plano ao professor para correções".

Atendendo as orientações da Portaria IFSP N° 2337, de 26 de junho de 2020, apresentam-se a seguir as orientações básicas para a reelaboração do Plano de Aulas em situação emergencial no ensino remoto.

#### **Instrumentos e Critérios de Avaliação da Aprendizagem**

Indicar o uso de instrumentos, procedimentos e ferramentas para fins de avaliação dos alunos, em grupo ou individual, quanto aos conteúdos e objetivos de ensino.

Fica vedada a atribuição de notas e médias para os cursos de Graduação e da Educação Básica pelo prazo de 30 dias a partir do início das atividades prevista no plano, sendo que as avaliações realizadas nesse período terão caráter, exclusivamente, diagnóstico e formativo, com exceção das defesas de Trabalho de Conclusão de Curso (TCC).

#### **Metodologias de Ensino e Recursos**

Indicar como serão desenvolvidas as aulas quanto à comunicação: **síncrona** (ou seja, todos estarão conectados à internet, on-line ao mesmo tempo) e **assíncrona** (com atividades e tarefas off-line); e quanto aos recursos – **ferramentas**, **aplicativos**, e **software** – e às mídias, que dizem respeito ao suporte tecnológico (computador; smartphone; *tablet*).

#### **Cronograma e Critérios para e realização das Atividades e a Validação da Assiduidade dos Discentes**

A organização da carga horária total do componente curricular por período letivo deve ser distribuída e descrita de acordo com os procedimentos metodológicos definidos para o ensino, seguindo o Calendário Acadêmico.

A distribuição da carga horária deve considerar critérios para a realização das atividades, que variam quanto à complexidade, se mais complexa deve ser destinado mais tempo.

O Plano de Aulas reorganizado deve considerar a manutenção da carga horária prevista do componente curricular, descontadas as horas já ministradas anteriormente à suspensão dos calendários.

A distribuição da carga horária também deve considerar critérios para validação da assiduidade dos discentes no SUAP, a tabela 1 apresenta exemplos da equivalência entre a carga horaria da atividade e o número de aulas que deverão ser lançados no SUAP.

| Carga Horária da<br><b>Atividade</b> | Número de Aulas no<br><b>SUAP</b> |  |
|--------------------------------------|-----------------------------------|--|
| 50 min                               | 1 Aula                            |  |
| 1h40                                 | 2 Aulas                           |  |
| 2h30                                 | 3 Aulas                           |  |
| 3h20                                 | 4 Aulas                           |  |
| 4h10                                 | 5 Aulas                           |  |
| 5h00                                 | 6 Aulas                           |  |

*Tabela 1 - Relação entre a CH das Atividades e o Número de Aulas*

As atividades **síncronas** deverão ser ofertadas nos dias e horários das aulas presenciais, respeitando a carga horaria do componente curricular.

Para a validação da assiduidade dos discentes nas atividades **síncronas**, o docente deve considerar sua participação de forma simultânea, ou seja, todos estarão conectados à internet, on-line ao mesmo tempo.

O discente que faltar a uma atividade **síncrona** terá o direito a realizar atividade **assíncrona** para registro de sua assiduidade, desde que possua no mínimo 50% de presença até o momento da ocorrência. O discente deverá solicitar a compensação das faltas no prazo de 7 (sete) dias úteis após a ocorrência do fato.

As atividades **assíncronas** poderão formatar-se em projetos interdisciplinares ou multidisciplinares especifico para a reposição das aulas, desde que seja objetivado e planejado para propiciar aprendizagem dos estudantes. As atividades **assíncronas** deverão ter prazo mínimo de 7 dias para serem realizadas, podendo ser registradas da seguinte forma:

- I. Durante a semana, nos dias e horários das aulas presenciais, respeitando a carga horaria do componente curricular;
- II. Aos sábados, respeitando a agenda de atividades elaborada pelos Professores / CEIC / NDE / Colegiado do curso.

A validação da assiduidade dos discentes nas atividades **assíncronas** será computado a partir da entrega das atividades.

Os registros de assiduidade dos discentes nas atividades **síncronas** e **assíncronas**, deverão ser mantidos atualizados no SUAP, permitindo o acompanhamento pela Coordenadoria Sociopedagógica (CSP), Coordenação de Curso e Diretoria Adjunta Educacional (DAE).

A oferta de atividades **síncrona** e **assíncronas** não deve ultrapassar a carga horária total do componente curricular por período letivo definida no PPC.

Privilegiar as atividades multidisciplinaridade, interdisciplinaridade e transdisciplinaridade de modo a integrar diferentes áreas do conhecimento para um propósito comum, consequentemente, reduzindo a carga horária por componente curricular do aluno.

#### **Atendimento ao Estudante e Recuperação Paralela**

Deverá ser definido ainda os horários destinados aos plantões de dúvidas e realização das Recuperações (continua e paralela), este último quando se tratar dos cursos de Educação Profissional Técnica de nível médio, seguindo a tramitação normal de aprovação para liberação do sistema.

O Atendimento ao Estudante (ATE) deverá ser realizado de forma síncrona, com disponibilização pública dos links e horário de acesso no Moodle, cumprindo a quantidade de horas estabelecida no Plano Individual de Trabalho (PIT) do docente, mas com flexibilidade de datas e horários, definido pelo professor.

## <span id="page-10-0"></span>7. PLANOS DE ATIIVIDADES

0 **Plano de Atividades**, elaborado pela CEIC ou NDE/Colegiado de Curso, após a revisão dos planos de aula, deverá conter estratégias de inclusão dos estudantes com dificuldades de acessibilidade, bem como indicar as ações de acompanhamento e orientações aos estudantes com necessidades especificas já organizadas e disponibilizadas pelos NAPNEs de cada campus.

Os Planos de Atividades deverão ser encaminhados à Pró-reitoria de Ensino (PRE) para serem arquivados junto aos PPCs, permitindo também o acompanhamento das ações, seguindo orientações do MEC.

0 Plano de Atividades, com a metodologia de ensino-aprendizagem que será aplicada, bem como o Calendário Acadêmico Reorganizado, deverá ser publicado e enviado aos estudantes utilizando todos os meios possíveis, sejam eles: e-mails, comunicador SUAP, site do campus, mural, entre outros, com a devida ciência dos responsáveis no caso dos estudantes menores de idade.

Destaque-se que de Portaria 2337, no Artigo 7 reforça que o plano de atividades não pode ser uma mera continuidade do plano de ensino e sim uma estratégia para que o estudante se mantenha em atividade de formação, enquanto houver a recomendação de afastamento social total ou parcial, de forma que seu conteúdo atenda o plano de ensino. Caberá portanto, a adoção de estratégias específicas que possibilitem o melhor envolvimento dos discentes, incluindo atividades muldisciplinares organizadas pelos docentes, devendo-se evitar a sobrecarga horária diária para os alunos.

#### **Plano de Atividades Especial para os Estudantes Concluintes**

Na Reorganização do Calendário Acadêmico, considerando os limites de atribuição docente, o campus poderá elaborar um planejamento especial para os estudantes concluintes (formandos), contemplando a possibilidade de realização de atividades não presenciais, a fim de garantir com brevidade a conclusão dos mesmos, reduzindo o prejuízo causado pela suspensão do calendário acadêmico.

As diretrizes para a elaboração do **Plano de Atividades Especial para os Estudantes Concluintes** estão definidas na Portaria IFSP N° 2337, de 26 de junho de 2020.

# <span id="page-11-0"></span>8. ESTRATÉGIAS METODOLÓGICAS PARA O ENSINO REMOTO

Considerando a definição dos conteúdos e objetivos de ensino do plano, a seguir, são sugeridas algumas estratégias e a respectiva aplicação didática, com indicação de ferramentas e aplicativos que podem contribuir para a ação do professor no ensino remoto.

| Estratégias                             | Aplicação Didática                                                                                                    | Ferramentas /<br><b>Aplicativos</b> |
|-----------------------------------------|----------------------------------------------------------------------------------------------------|-------------------------------------|
| Sala de aula<br>invertida               | Os estudantes devem ter contato com a matéria<br>antes das aulas. Assim, usam do momento em<br>que estão na presença do professor para tirar<br>dúvidas, resolver questões, debater e fixar o que<br>aprenderam de forma assíncrona. Dessa forma o<br>tempo de aula é otimizado e, consequentemente,<br>o aprendizado é potencializado.                                                                                         | Moodle<br>Videoconferência RNP      |
| Gamificação                             | A proposta dessa metodologia ativa é trazer,<br>literalmente, uma experiência de jogos para o<br>ensino. Essas táticas são muito efetivas tanto<br>para um público mais jovem quanto para um<br>público adulto (EAD, por exemplo), pois engaja os<br>alunos em uma competição saudável que os<br>estimula a pensar e se dedicarem mais ainda aos<br>estudos.                                                                    |                                     |
| <b>Recursos</b><br>audiovisuais         | Conteúdos como vídeos online (vídeo-aulas,<br>palestras e lives) também são bastante relevantes<br>das<br>metodologias<br>ativas<br>no<br>contexto<br>de<br>vídeos já<br>aprendizagem. Os<br>são<br>bastante<br>utilizados<br>além<br>do<br>contexto<br>do<br>para<br>entretenimento<br>já<br>possuem<br>valor<br>e<br>um<br>importantíssimo para o ensino, sobretudo o<br>ensino remoto.                                       | Moodle<br>Videoconferência RNP      |
| Aprendizagem<br>Baseada em<br>Problemas | A principal contribuição dessa metodologia ativa<br>é a interdisciplinaridade. A ABP propõe que os<br>alunos<br>utilizem<br>diversos<br>campos<br>do<br>conhecimento de forma interdisciplinar.<br>Os.<br>alunos têm contato com a matéria antes do<br>encontro com os professores e, no momento da<br>aula, esses apresentam problemas aos alunos<br>que, em grupos, devem discutir e, claro,<br>encontrar soluções para eles. |                                     |
| Aprendizagem<br>entre pares             | A ideia é criar um ambiente colaborativo no<br>ensino, no qual os próprios alunos assumem<br>papel de tutores e auxiliam uns aos outros. Vale<br>lembrar que até mesmo os alunos que estão                                                                                                    |                                     |

*Tabela 2 - Estratégias Metodológicas para o Ensino Remoto*

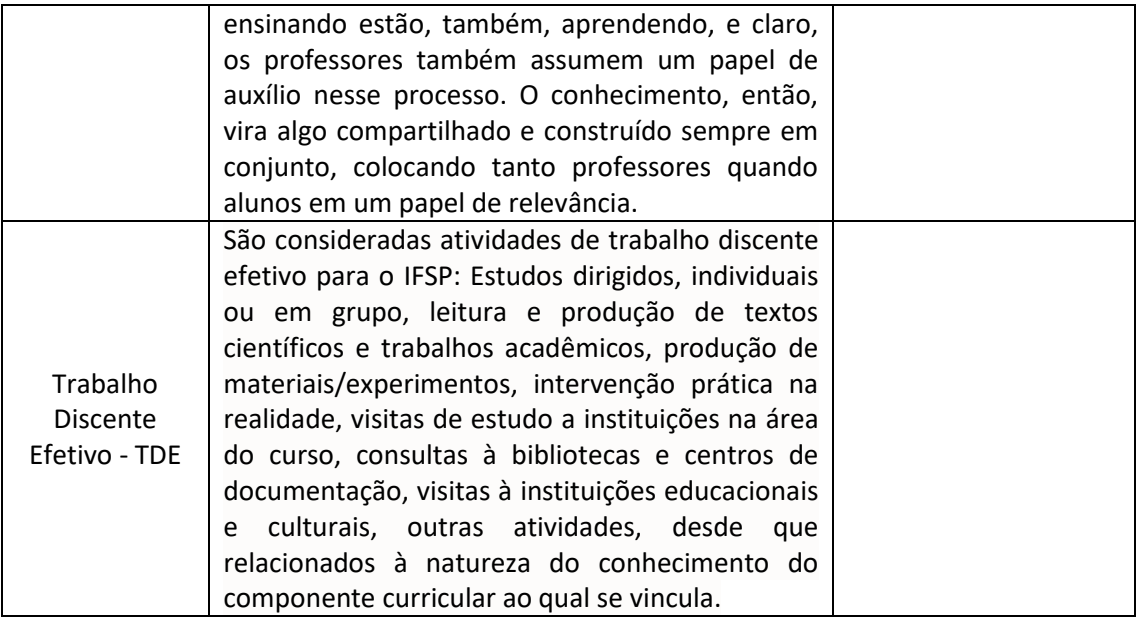

## <span id="page-12-0"></span>9. AMBIENTE VIRTUAL DE APRENDIZAGEM

O ambiente virtual de aprendizagem do IFSP é o Moodle. Nele, o docente poderá entrar em contato com os alunos matriculados em seus componentes curriculares, realizar avaliações e acompanhar o desempenho de seus alunos e, caso utilize outros recursos ou plataformas, o docente deverá disponibilizar a forma de acesso no Moodle.

A plataforma permite a transmissão e organização dos conteúdos de materiais de apoio às aulas, facilita a comunicação (síncrona ou assíncrona), auxiliando no ensino remoto e deverá ser o principal canal de comunicação do professor que poderá direcionar os alunos para outras plataformas e atividades.

Os recursos disponíveis para o desenvolvimento das atividades são:

**Materiais estáticos** (ex.: páginas de texto, páginas de texto Web, links para pastas ou páginas Web, conteúdos de pastas)

**Materiais dinâmicos** (atividades):

- Avaliação do Curso
- Chat
- Diálogo
- Diário
- Fórum
- Glossário utilizado para descrever termos e respectivas definições, ligados à disciplina.
- Lição
- Pesquisa de Opinião (referendo)
- Questionário com questões de diversos tipos (escolha múltipla,

verdadeiro ou falso, resposta curta, comparação) pode ser respondido on-line pelos alunos, permitindolhes ver qual a sua classificação.

- SCORM
- Tarefa atividade proposta pelo professor/formador aos alunos
- Trabalho com Revisão o professor/formador tem acesso a trabalhos enviados pelos alunos, pode avaliá-los e comentá-los.
- Wiki

 Livro - permite disponibilizar um livro eletrônico criado pelo professor, e que pode ser

constituído por vários capítulos, dispostos em dois níveis diferentes.

Todas as atividade e recursos utilizados nas atividades síncronas e assíncronas deverão ser disponibilizados aos discentes através turmas virtuais do Moodle.

#### **Ferramentas de Videoconferência**

As turmas virtuais do Moodle têm a opção para a criação de salas de videoconferência Web RNP através da ferramenta **BigBlueButtonBN**.

Os professores e alunos do IFSP estão aptos a participar do programa Microsoft Office 365. Esse programa permite acesso ao MS Teams, um hub para bate-papo, trabalhos e criação de conteúdo e conecta alunos, professores em uma sala de aula online.

Durante este período de quarentena, também podem ser criadas salas, de forma gratuita, em sites como Google Meet e Zoom.

Os links das salas de videoconferência criadas pelo MS Teams, Google Meet e Zoom devem ser disponibilizados na turma virtual do Moodle para que os alunos possam participar.

### <span id="page-13-0"></span>10. BIBLIOTECA VIRTUAL PEARSON

A Biblioteca Virtual da Pearson reúne um acervo de livros-texto de 23 editoras, com mais de 5.300 entre livros técnicos e literatura, mais de 40 áreas do conhecimento que podem ser acessados em qualquer local através de computadores, *tablets* e smartphones.

Os usuários deverão acessar o SUAP no endereço [https://suap.ifsp.edu.br/,](https://suap.ifsp.edu.br/) digitar o prontuário e a senha.

Recomenda-se a intensificação no uso das plataformas Pergamum, Pearson e Portal de Periódicos da CAPES para o provimento de acesso ao acervo disponível para a instituição.

#### <span id="page-13-1"></span>11. SUAP

O **SUAP** – Sistema Unificado de Administração Pública responsável pela gestão acadêmica dos IFSP.

As atividades ministradas de forma remotas (síncrona ou assíncronas) deverão obrigatoriamente, ser registradas no diário do SUAP, de acordo com o plano de aulas reorganizado pelo docente do componente curricular.

#### <span id="page-13-2"></span>12. PROEDU

O **ProEdu** é o repositório de objetos educacionais da rede profissional e tecnológica (Rede e-Tec Brasil) da Secretaria de Educação Profissional e Tecnológica (SETEC) do Ministério da Educação.

Os objetos educacionais são armazenados e catalogados para acesso público universal nesse repositório, promovendo o compartilhamento e oferta de conteúdo educacional acessível como política pública do Estado, bem como a ampliação do conteúdo disponibilizado. Desta forma, o ProEdu garante que os materiais didáticos produzidos com recursos públicos, em especial, os financiados pela Rede e-Tec Brasil tenham distribuição gratuita e de maneira irrestrita.

O referido repositório pode ser acessado pelo link[: http://proedu.rnp.br/](http://proedu.rnp.br/)

# <span id="page-14-0"></span>13. INDICAÇÃO DE LINKS E REPOSITÓRIOS DE RECURSOS EDUCACIONAIS ABERTOS

São inúmeras as iniciativas de instituições para a produção e disponibilização de REAs no Brasil e no mundo. A seguir, estão listadas algumas dessas iniciativas.

#### • **eduCapes**

Repositório Educacional Digital da Capes de recursos abertos, cujo acervo dispõe de laboratórios remotos e virtuais, jogos educacionais, e-books, videoaulas, e quaisquer outros materiais de pesquisa e ensino, desde que sejam licenciados de maneira aberta ou estejam sob domínio público e sejam oriundos do Sistema Universidade Aberta do Brasil (UAB) ou ainda de parcerias com outras instituições, nacionais e internacionais. O referido repositório pode ser acessado tanto por alunos como por profissionais de educação básica, graduação e pósgraduação pelo link[: https://educapes.capes.gov.br](https://educapes.capes.gov.br/)

#### • **Plataforma Aprendizagem Aberta**

Essa plataforma tem o objetivo de facilitar e inovar no uso das tecnologias para a aprendizagem de formas diferentes e em sintonia com as práticas da sociedade moderna e conectada. Permite criação, armazenamento e compartilhamento, por meio de licenças de autoria escolhidas não só pelos seus autores, mas também por todos os usuários, com o uso de licenças flexíveis, ampliando, assim, a base de recursos educacionais abertos. Seu acesso é pelo link:<https://www.aprendizagemaberta.com.br/>

#### • **Banco Internacional de Objetos Educacionais (BIOE)**

O Banco Internacional de Objetos Educacionais (BIOE) é um portal de recursos didáticos disponíveis para todos os níveis de ensino. É uma iniciativa do Ministério da Educação em parceria com o Ministério de Ciência e Tecnologia, com a Rede Latino-americana de Portais Educacionais (RELPE), com a Organização dos Estados Ibero-americanos, entre outras instituições. Nele, estão disponíveis recursos digitais abertos, elaborados em diversos formatos, como imagens, mapas, áudio, vídeos, simulações. O acesso ao BIOE é pelo link: <http://objetoseducacionais.mec.gov.br/#/inicio>

#### • **MIT Opencourseware**

É um portal do Massachusetts Institute of Technology (MIT) que dispõe de materiais de ensino com licença aberta para livre adaptação e uso. Contém conteúdo educacional de nível superior em formato digital, em todas as áreas do conhecimento. O acesso é pelo link: <https://ocw.mit.edu/index.htm>

#### • **Repositório Aberto da UNIVERSIDADE AbERTA de PORTUGAL**

O repositório institucional da UNIVERSIDADE AbERTA (UAb) de Portugal disponibiliza, além de publicações científicas da Universidade, o acesso a recursos educacionais abertos produzidos pela instituição, visando potencializar a criação de novos recursos educativos e acessíveis a todos. Acesso pelo link[: https://repositorioaberto.uab.pt/](https://repositorioaberto.uab.pt/)

## <span id="page-15-0"></span>14. CONSIDERAÇÕES FINAIS

Este plano entra em vigor na data de sua publicação, e seus efeitos permanecem por todo o período de reposição da Reorganização das Atividades Acadêmicas afetado pelas ações de enfrentamento do COVID-19.

Os casos omissos serão resolvidos pela Diretoria Adjunta Educacional (DAE).

# <span id="page-15-1"></span>REFERÊNCIAS

INSTITUO FEDERAL DE SÃO PAULO. **Instrução Normativa PRE nº 08/2020**: Regulamenta e estabelece diretrizes e orientações para a prática de Estágio Curricular Supervisionado dos cursos de licenciatura e de formação pedagógica oferecidos pelo IFSP na forma remota, para fins de reposição do calendário escolar, e estabelece demais orientações em decorrência das ações tomadas para o enfrentamento da emergência de saúde pública decorrentes da pandemia do corona-vírus COVID-19. São Paulo, 2020. Disponível em: <https://drive.ifsp.edu.br/s/KPJlypNUcUF1bQX/download> . Acesso em: 06 de julho 2020.

INSTITUO FEDERAL DE SÃO PAULO. **Portaria IFSP nº 2337/2020**.: Estabelecer diretrizes para que os câmpus do IFSP, em sua autonomia, e de acordo com os protocolos estabelecidos pelo Estado e por seus respectivos municípios, analisando a situação da sua região, possam decidir pela melhor forma de Reorganização das Atividades Acadêmicas para seu câmpus, para reposição do calendário dos cursos de Graduação e da Educação Básica, afetados em decorrência das ações tomadas para o enfrentamento da emergência de saúde pública, de importância internacional, decorrente da pandemia do coronavírus COVID-19. São Paulo, 2020. Disponível em: [https://drive.ifsp.edu.br/s/Y44zP1l4f0p8Vlv#pdfviewer.](https://drive.ifsp.edu.br/s/Y44zP1l4f0p8Vlv#pdfviewer) Acesso em: 06 de julho 2020.

INSTITUO FEDERAL DE SÃO PAULO. **Resolução IFSP nº 26/2016**: Aprova o Regimento dos Campus do IFSP. São Paulo, 2016. Disponível em: [https://ifsp.edu.br/images/reitoria/Resolucoes/resolucoes2016/Resoluo\\_26\\_2016\\_Aprova-o](https://ifsp.edu.br/images/reitoria/Resolucoes/resolucoes2016/Resoluo_26_2016_Aprova-o-regimento-dos-cmpus-do-ifsp.pdf)[regimento-dos-cmpus-do-ifsp.pdf.](https://ifsp.edu.br/images/reitoria/Resolucoes/resolucoes2016/Resoluo_26_2016_Aprova-o-regimento-dos-cmpus-do-ifsp.pdf) Acesso em: 06 de julho 2020.

INSTITUO FEDERAL DE SÃO PAULO. **Instrução Normativa PRE/IFSP nº 6/2020**: Estabelecer diretrizes para que os câmpus do IFSP, em sua autonomia, possam utilizar a Mediação Pedagógica como metodologia aplicável na Reorganização das Atividades Acadêmicas de forma não presencial, enquanto perdurar a reposição dos Calendários Acadêmicos afetados pelas ações de enfrentamento da Pandemia do novo Coronavírus COVID-19. São Paulo, 2016.

Disponível em: <https://drive.ifsp.edu.br/s/Jd32oqCncdZ1lxP/download> . Acesso em: 08 de julho 2020.

APRENDIZAGEM ABERTA. Disponível em: [https://www.aprendizagemaberta.com.br/.](https://www.aprendizagemaberta.com.br/) Acesso em: 30 de maio 2020.

BARBA, Carme; CAPELLA, Sebastà. **Computadores em sala de aula**: métodos e uso. Porto Alegre: Penso, 2012.

BARBA, Carme. As webquests na Catalunha. In: BARBA, Carme; CAPELLA, Sebastiá. **Computadores em sala de aula**: métodos e uso. Porto Alegre: Penso, 2012. p. 117-123.

BRASIL. Ministério da Educação. **Banco Internacional de Objetos Educacionais**. Brasília: Ministério da Educação, 2020. Disponível em: http://objetoseducacionais.mec.gov.br/#/inicio. Acesso em: 30 de maio 2020.

BRASIL. Ministério da Educação. **EduCAPES**. Brasília: Ministério da Educação; CAPES, 2020. Disponível em: https://educapes.capes.gov.br. Acesso em: 30 de maio 2020.

COSTA, Valéria Machado da; TAROUCO, Liane Margarida Rockenbach. Infográfico: características, autoria e uso educacional. **Revista Renote**, v. 8, n. 3, 2010. Disponível em: https://seer.ufrgs.br/renote/article/view/18045. Acesso em: 28 maio 2020.

Disponível em: https://ocw.mit.edu/index.htm . Acesso em: 30 de maio 2020.

ORGANIZAÇÃO DAS NAÇÕES UNIDAS PARA A EDUCAÇÃO, A CIÊNCIA E A CULTURA - UNESCO. **Diretrizes para Recursos Educacionais Abertos (REA) no Ensino Superior**. França: UNESCO, 2015. Disponível em: https://unesdoc.unesco.org/ark:/48223/pf0000232852. Acesso em: 30 de maio 2020.

SANTOS, Andreia Inamorato dos**. Recursos Educacionais Abertos no Brasil**: o estado da arte, desafios e perspectivas para o desenvolvimento e inovação. São Paulo: CETIC, 2013. Disponível em: https://unesdoc.unesco.org/ark:/48223/pf0000227970. Acesso em: 30 de maio 2020.

UNIVERSIDADE ABERTA. **Repositório aberto**. Disponível em: https://repositorioaberto.uab.pt/. Acesso em: 30 de maio 2020.